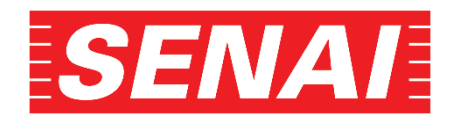

METALMECÂNICA

## **Técnico em Mecânica**

Plano de Ensino

FUNDAMENTOS DE PROJETOS

Versão do professor

1º Termo

© SENAI-SP, 2021

1ª Edição

#### **Coordenação**

*Gerência de Educação*

- *Karina Teodoro Dias da Silva*
- *Maria do Carmo Vieira Serafim*
- *Rafael Ferreira da Silva*

*Especialistas das Escolas do SENAI*

- *Anderson Luis Groto, SENAI CFP 1.24*
- *Emerson Siqueira de Oliveira, SENAI CFP 4.01*
- *Marcelo Aparecido Juzzo, SENAI CFP 6.02*
- *Rafael Marcelo Lopes, SENAI CFP 6.02*
- *Wellington Prates de Oliveira, SENAI CFP 1.20*

**SENAI – Serviço Nacional de Aprendizagem Industrial Departamento Regional de São Paulo** Av. Paulista, 1313 - Cerqueira César São Paulo – SP - CEP 01310-100

#### **INTRODUÇÃO**

As situações de aprendizagem foram elaboradas com base no conteúdo formativo da unidade curricular **Fundamentos de Projetos** do Curso Técnico em Mecânica. Tem por objetivo nortear as ações pedagógicas no que tange ao planejamento e a avaliação dos processos de ensino e de aprendizagem.

É importante destacar que cabe ao docente planejar tais processos, tomando as decisões didáticas e pedagógicas que comporão o seu plano de ensino. Dessa forma, as situações propostas neste documento podem ser ajustadas pelo docente, considerando as especificidades de sua escola, a infraestrutura disponível, o público-alvo, o conteúdo formativo, a carga horária estabelecida para a unidade curricular e os pressupostos da Metodologia SENAI de Educação Profissional.

A carga horária foi estimada considerando o tempo para o desenvolvimento da teoria e práticas necessárias em cada situação proposta e podem ser ajustadas conforme o desenvolvimento dos alunos.

Alguns anexos foram inseridos como ícones e, para acessá-los e ou imprimi-los, basta dar um duplo clique.

#### **SITUAÇÃO DE APRENDIZAGEM – PROJETO MULTIDISCIPLINAR**

Para o desenvolvimento das unidades curriculares do curso Técnico de Mecânica foi proposto o projeto de construção de uma impressora 3D, a partir de um desafio apresentado ao aluno na forma de um boletim informativo, denominado "Notícias da Classe".

A partir desse desafio, o aluno percorrerá uma trilha de aprendizagem, distribuída nas situações de aprendizagem, ao longo das unidades curriculares do módulo básico, conforme quadro abaixo.

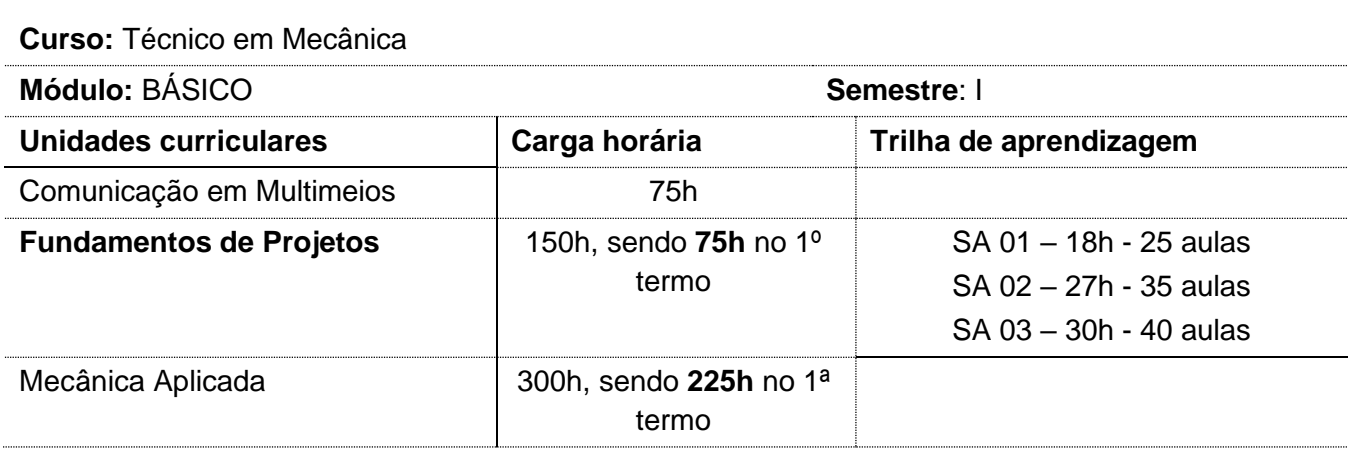

# Notícias da Classe

## **Bem-vindo à escola!**

Qual é o seu perfil de aluno? Você é curioso? Costuma fazer pesquisas fora dos horários de aula sobre seus temas de interesse? Você gosta de desafios? É perseverante em seus projetos? Ou desiste fácil quando encontra dificuldades?

Você vai conhecer um aluno muito inovador que, diante de um problema, o transforma em solução!

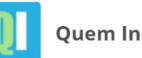

**Quem Inova** 

Conheça o adolescente que está inovando o mercado de impressoras 3D

Atualizado: 06/05/2020 - 21:42 1/06/2015 - 0:00 Por: Redação

William Guey, com apenas 15 anos, inova a impressora 3D de modo que seja muito mais barata e eficiente. Sua trajetória começou quando decidiu que queria comprar uma impressora 3D, porém não tinha a quantia necessária de dinheiro à sua disposição para adquirir o modelo necessário. Logo, tomou a iniciativa de tentar montar o seu próprio modelo.

**ODOCOOO** 

Primeiramente, ele desenhou um protótipo no computador com base nos princípios da construção de impressoras 3D que pesquisou na internet e em livros, que consistem na necessidade de três motores para poder criar uma imagem 3D com o material derretido, dentre outras. Além disso, também consultou

Em menos de cinco meses, criou seu primeiro protótipo com um baixo orçamento. Ao finalizar seu projeto, decidiu que levantaria recursos por meio de um site de financiamento coletivo americano.

Assim que concluiu a campanha, com sucesso, nos Estados Unidos, decidiu trazer a impressora 3D de baixo custo e de alta qualidade para o mercado brasileiro. "Acredito que os brasileiros como todo mundo têm o direito de adquirir produtos novos de alta tecnologia, sem passar pela burocracia na importação desses produtos para o país", conta.

Atualmente, William também está trabalhando em um projeto de documentário sobre o *deepweb* com o capital obtido via o projeto de impressoras 3D no site de financiamento coletivo.

Por Peter Rivera

Compartilhe:

Fonte: Disponível em 04/05/2021 no endereç[o https://catracalivre.com.br/quem-inova/conheca-o](https://catracalivre.com.br/quem-inova/conheca-o-adolescente-que-esta-inovando-o-mercado-de-impressoras-3d/)[adolescente-que-esta-inovando-o-mercado-de-impressoras-3d/](https://catracalivre.com.br/quem-inova/conheca-o-adolescente-que-esta-inovando-o-mercado-de-impressoras-3d/)

#### Próximos Eventos

Visita às oficinas

Orientações sobre o curso

### **Destaques recentes**

William Guey, 17 anos, aluno do Ensino Médio, é um jovem empreendedor, com olhos voltados para a tecnologia. Guey criou uma impressora 3D.

A ideia surgiu aos 13 anos, quando o adolescente adquiriu o equipamento e percebeu que poderia fazer um modelo com **tecnologia melhor**, com **maior facilidade no manuseio** e **menor custo**.

"Pesquisei na internet, em livros e conversei com profissionais da área. Com as informações, desenhei meu protótipo com base nos princípios da construção de impressoras 3D", comenta.

Em menos de cinco meses, a ideia saiu do papel e deu espaço ao seu primeiro protótipo. A iniciativa deu tão certo que o estudante foi além, e levantou recursos em um *site* de financiamento coletivo americano.

Hoje, Guey é um dos sócios da empresa *Puzzle Dynamics*, que comercializa o produto e a matériaprima para 24 estados brasileiros e mais de 20 países. "Abri a empresa aos 16 anos. Já vendemos mais de 200 unidades."

## **Meu curso**

No curso Técnico em Mecânica você também terá o desafio de produzir sua própria impressora 3D.

Você pode estar pensando:

- Mas, por onde comecar?
- Como é feita a construção de uma impressora?
- Que recursos serão necessários?
- Quanto tempo levará sua construção?
- Ela poderá ser fabricada em nível industrial?

Nas unidades curriculares do curso, você conseguirá responder a essas e muitas outras perguntas sobre impressão 3D! E participará ativamente das diversas fases que compõem o desenvolvimento de um produto:

- Você finalizará o projeto de sua impressora, elaborando em *softwares* específicos alguns desenhos técnicos necessários em atividades nas oficinas.
- Irá propor soluções tecnológicas para sua fabricação.
- Executará todas as peças definidas no projeto.
- Fará o planejamento da produção da impressora.
- Finalizará a documentação técnica do projeto.

Assim, esse será o desafio que os professores do curso o ajudarão a resolver.

Ao final, você perceberá que também pode ser um empreendedor. E então, aceita o desafio?

#### **Situação de Aprendizagem 01 - Como começa um projeto mecânico? 25 aulas**

Nesse curso, você recebeu um projeto mecânico já definido e com os desenhos técnicos prontos. Mas, como começa um projeto mecânico? Vamos pensar no problema descrito abaixo:

A empresa XYZ Ltda. é fornecedora de diversas peças e componentes para a construção civil. Em sua linha de produtos, oferece um gancho para redes, o qual tem sofrido constantes reclamações de seus clientes em função do barulho excessivo no manuseio, da baixa resistência ao peso e por apresentar alguns pontos de oxidação. Para não perder mercado e atualizar sua linha de produtos, a empresa solicitou à Engenharia um projeto inovador.

O que você precisará fazer para atender a demanda do cliente?

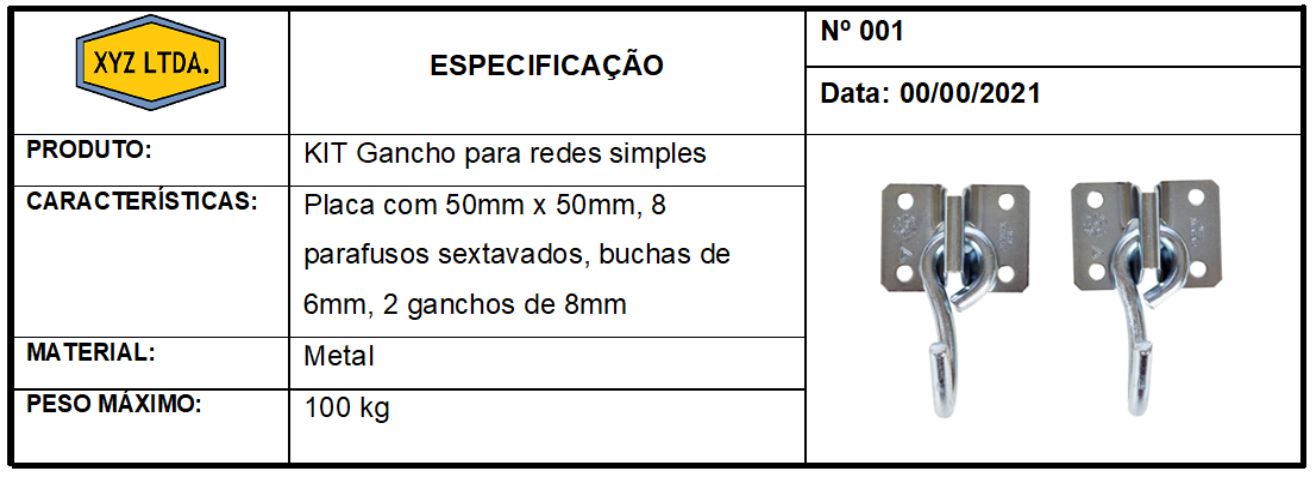

Em grupo, analise o problema e apresente uma solução, conforme orientações do docente.

#### **Tabela de Estratégias de Ensino e Aprendizagem**

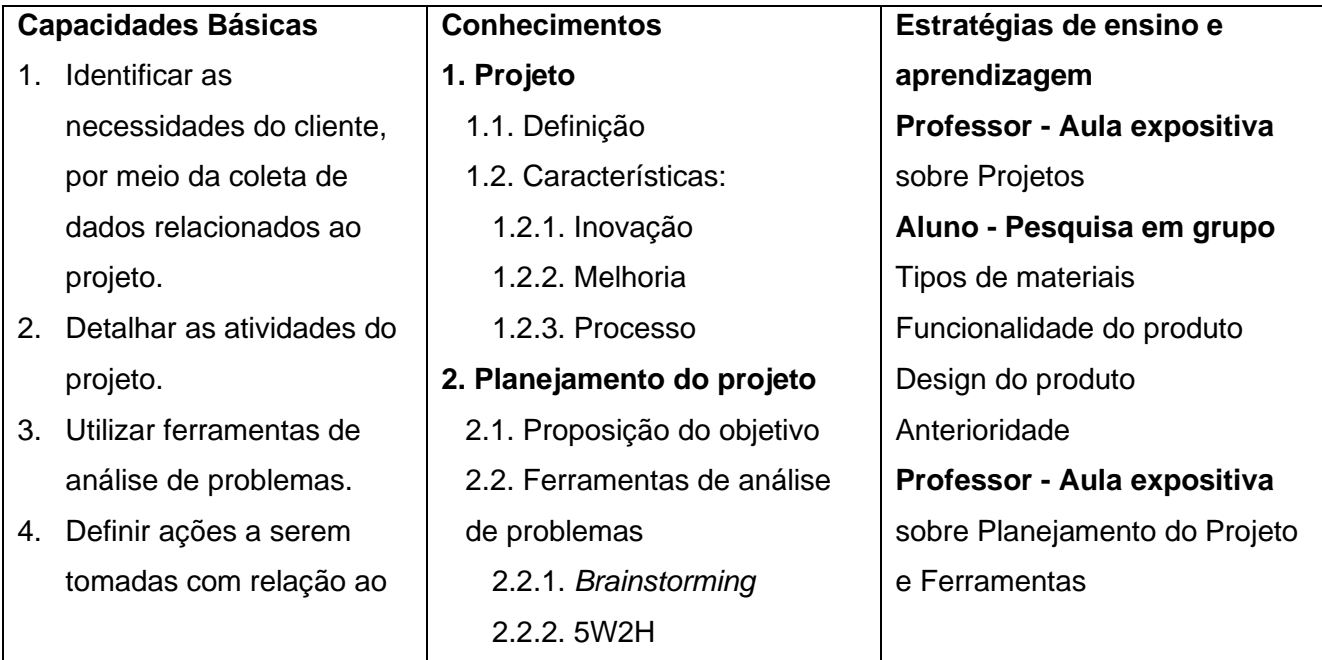

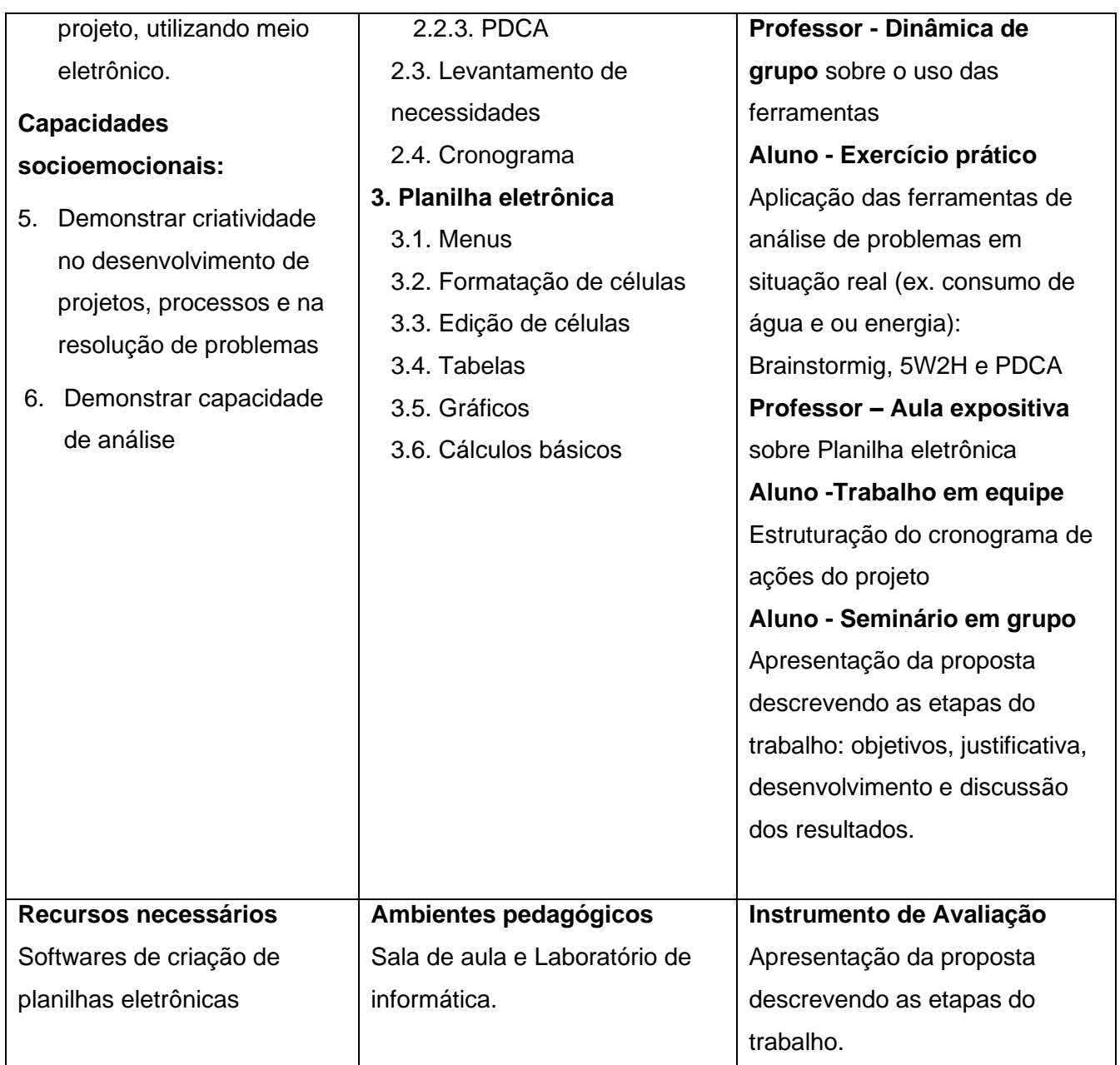

#### **Tabela de Critérios de Avaliação**

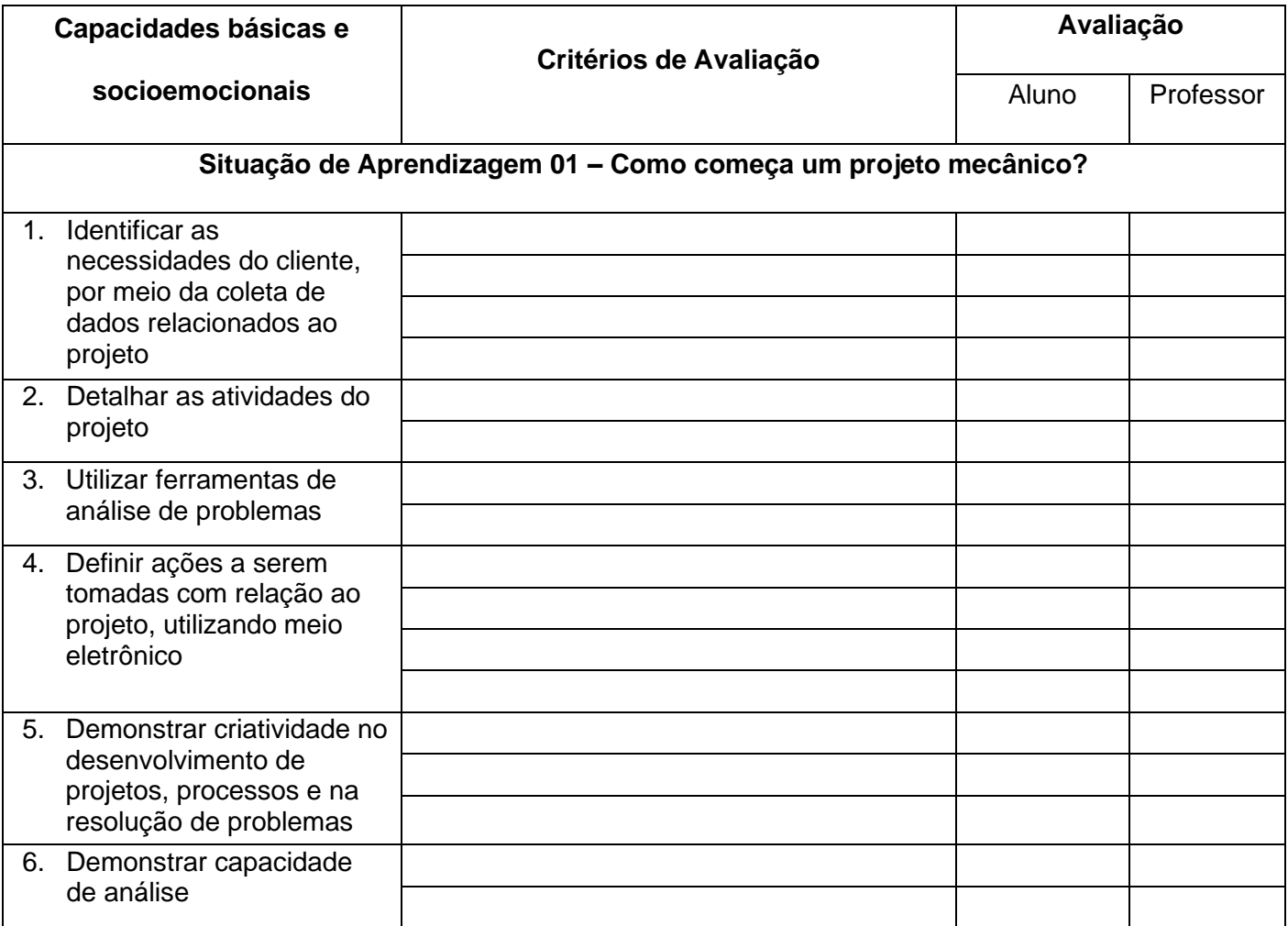

#### **Situação de aprendizagem 02 – O esboço de um produto 35 aulas**

Você deve ter observado que a impressora 3D é composta por diversas peças mecânicas. Cada componente foi projetado por um profissional da área com conhecimentos sobre projeto e desenho técnico mecânico.

Pode ocorrer situações em que você não tenha o desenho técnico da peça. Na manutenção, por exemplo, às vezes o técnico em mecânica precisa fazer o croqui de uma peça de reposição que será confeccionada pelo mecânico de usinagem. Nesse caso, utilizando instrumentos de medição, o técnico obterá detalhes técnicos da peça para elaborar o croqui.

• Você receberá de seu professor 2 peças e deverá fazer as medições utilizando os instrumentos fornecidos e registrando as informações na ficha (Anexo 1), bem como elaborar o croqui (Anexo 2).

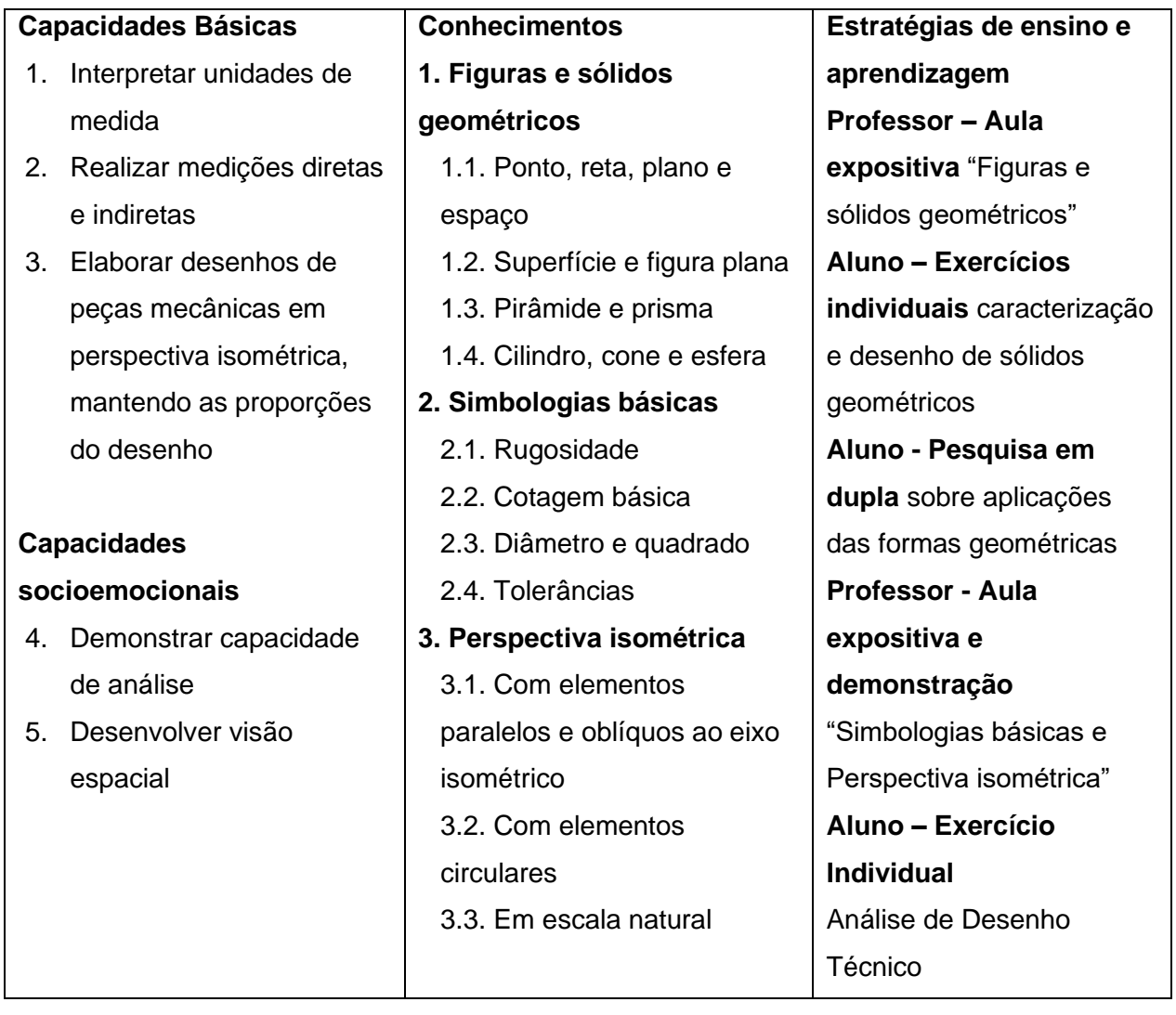

#### **Tabela de Estratégias de Ensino e Aprendizagem**

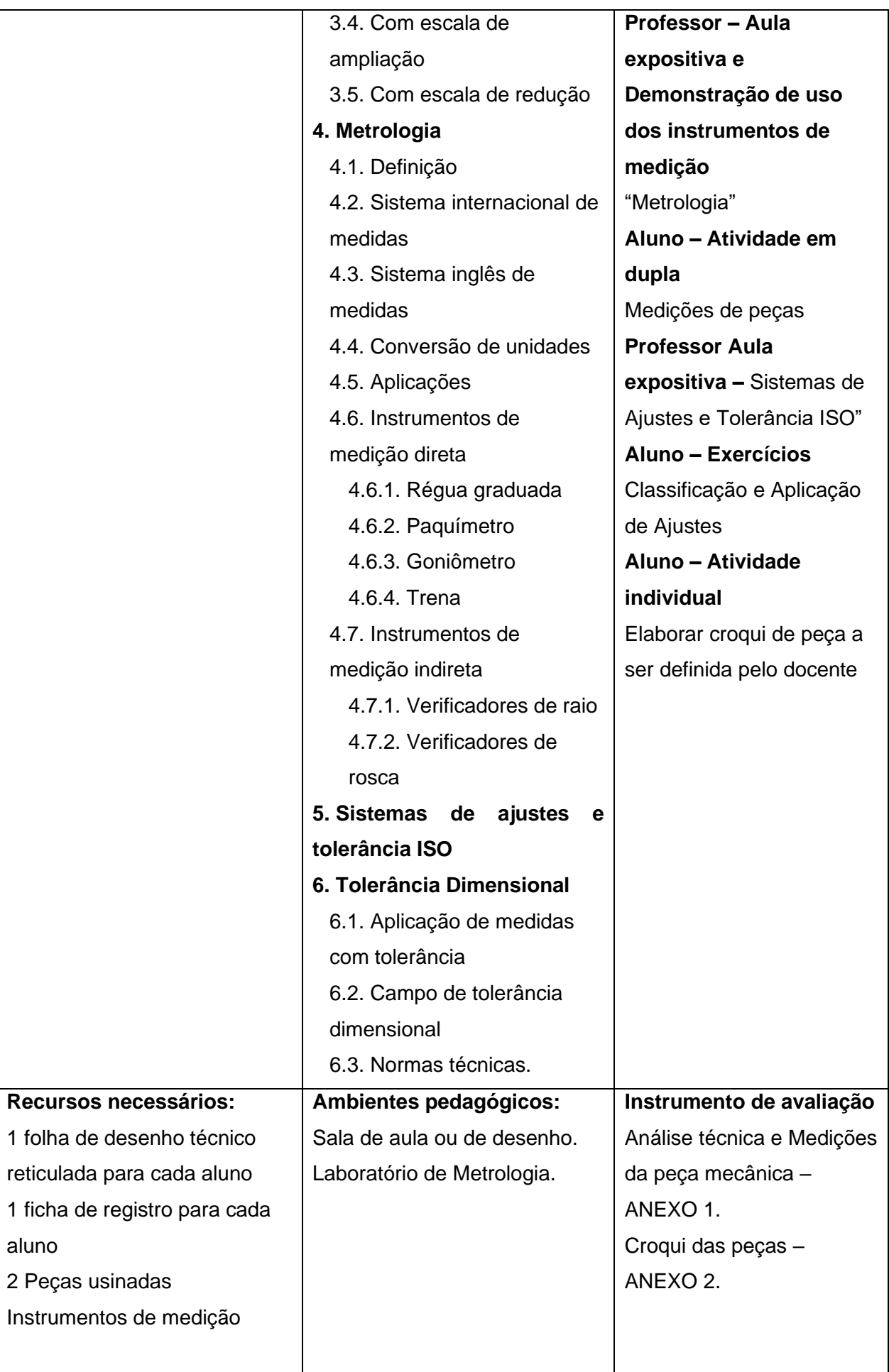

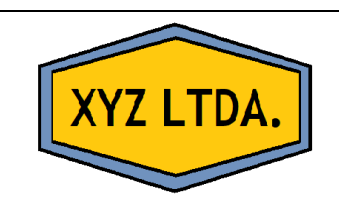

## **FICHA DE REGISTRO**

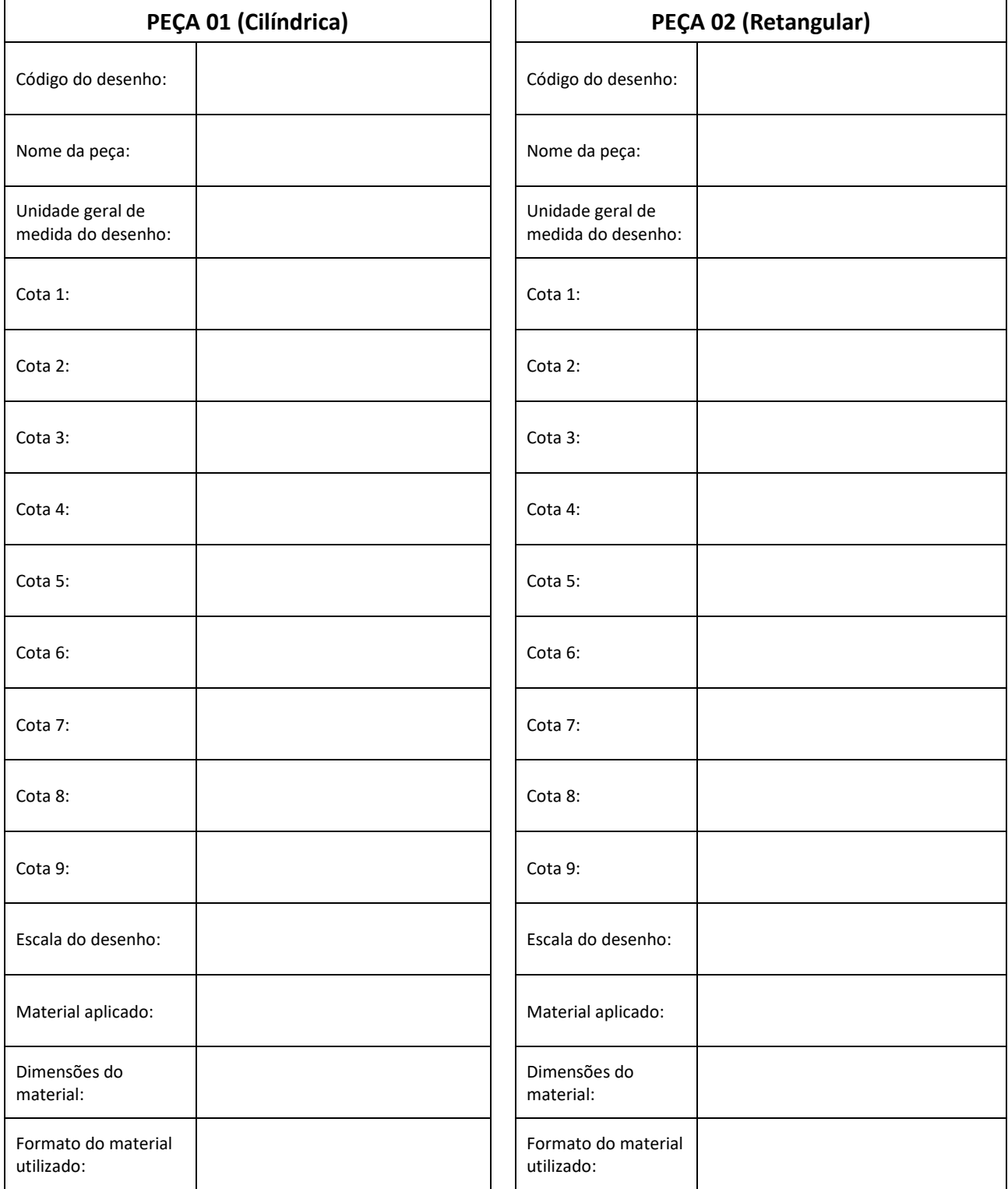

#### **Para abrir o documento clicar duas vezes no ícone abaixo:**

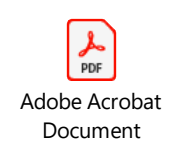

*ANEXO 2 - PAPEL RETICULADO 1*

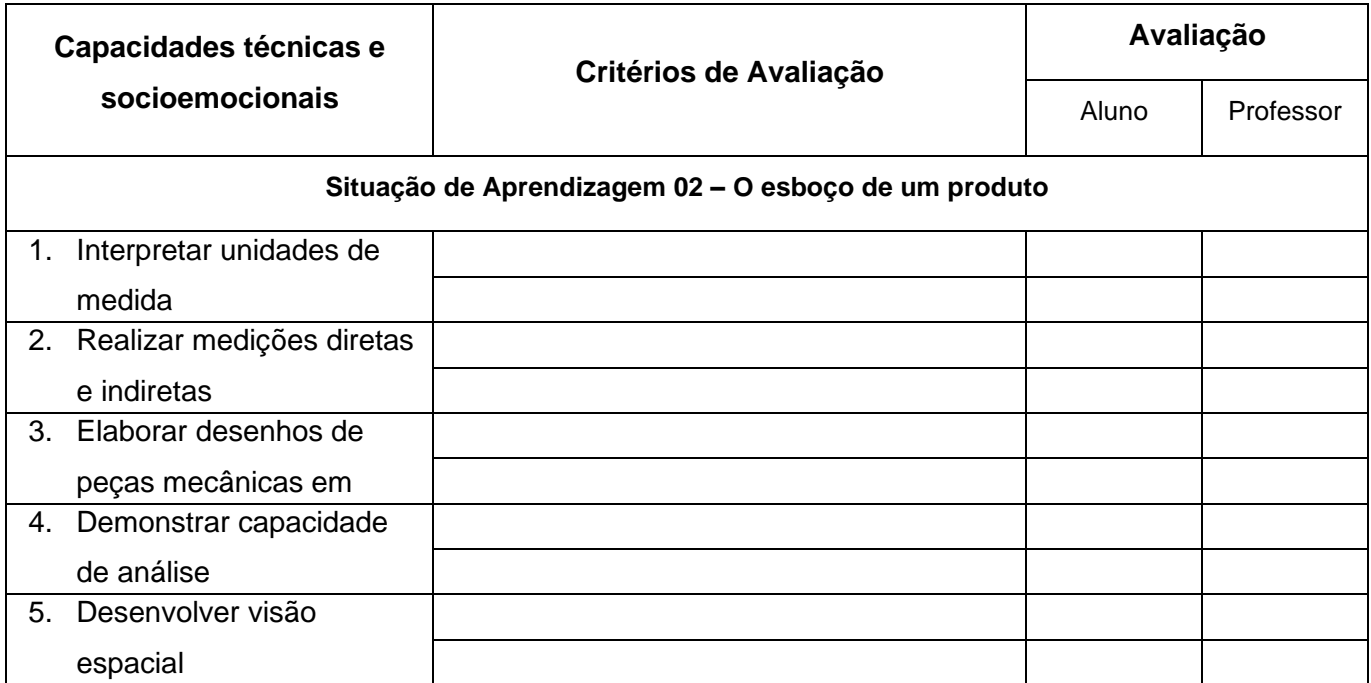

Essa situação de aprendizagem será desenvolvida em três momentos:

#### **1 – Interpretação de desenho técnico**

Ao confeccionar as peças da impressora 3D, o técnico em mecânica poderá receber desenhos prontos, elaborados pelo setor de engenharia. Contudo, é importante que saiba interpretar as informações constantes no desenho para que as peças estejam dentro das especificações, principalmente quando se tratar de desenho de conjunto.

Para isso, você receberá de seu professor dois desenhos técnicos e uma ficha técnica (Anexo 3). Em duplas, deverão analisar e interpretar os desenhos, registrando as informações na ficha, conforme orientação do professor.

Desenhos:

- T 01 11F Suporte de Motor Vertical
- T 01 13 F Guia Cilíndrica Eixo Z
- T 01 MM Montagem da Estrutura

#### **2 – Modelagem de peças**

Os desenhos da impressora 3D foram confeccionados em softwares específicos para desenho técnico. O processo mais utilizado atualmente, é modelar a peça em um software CAD 3D por um método chamado de modelamento por extrusão ou por revolução.

O seu desafio, nesse momento, será modelar as 14 peças do projeto da estrutura da impressora 3D.

#### **3 – Detalhamento de peças**

Mas, para que a peça possa ser fabricada, é necessário o detalhamento desse desenho. Portanto, você deve recriar o modelo matemático para validação do funcionamento do projeto.

Além disso, nem todos os itens mecânicos que compõem um produto precisam ser fabricados, pois podem ser adquiridos no mercado. O desenhista, no momento do detalhamento do desenho, também pode acessar a biblioteca de itens disponibilizada pelo *software*.

**Obs.: O professor poderá, como estratégia de ensino, utilizar o uso do software CAD 2D para o detalhamento de peças. Contudo, para adotar a prática já vivenciada no mundo do trabalho, recomenda-se que o ensino seja feito a partir do 3D.**

#### **Tabela de Estratégias de Ensino e Aprendizagem**

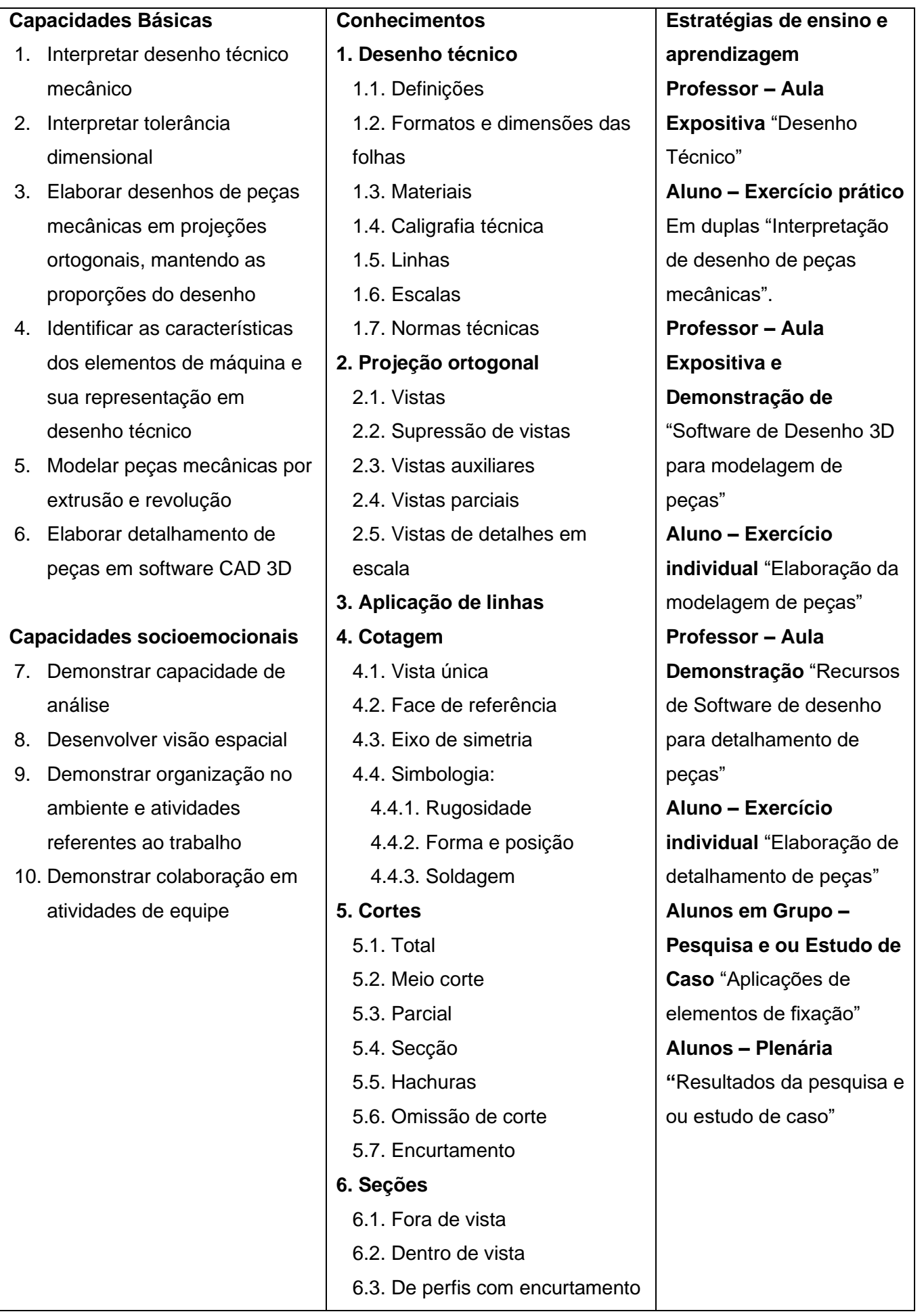

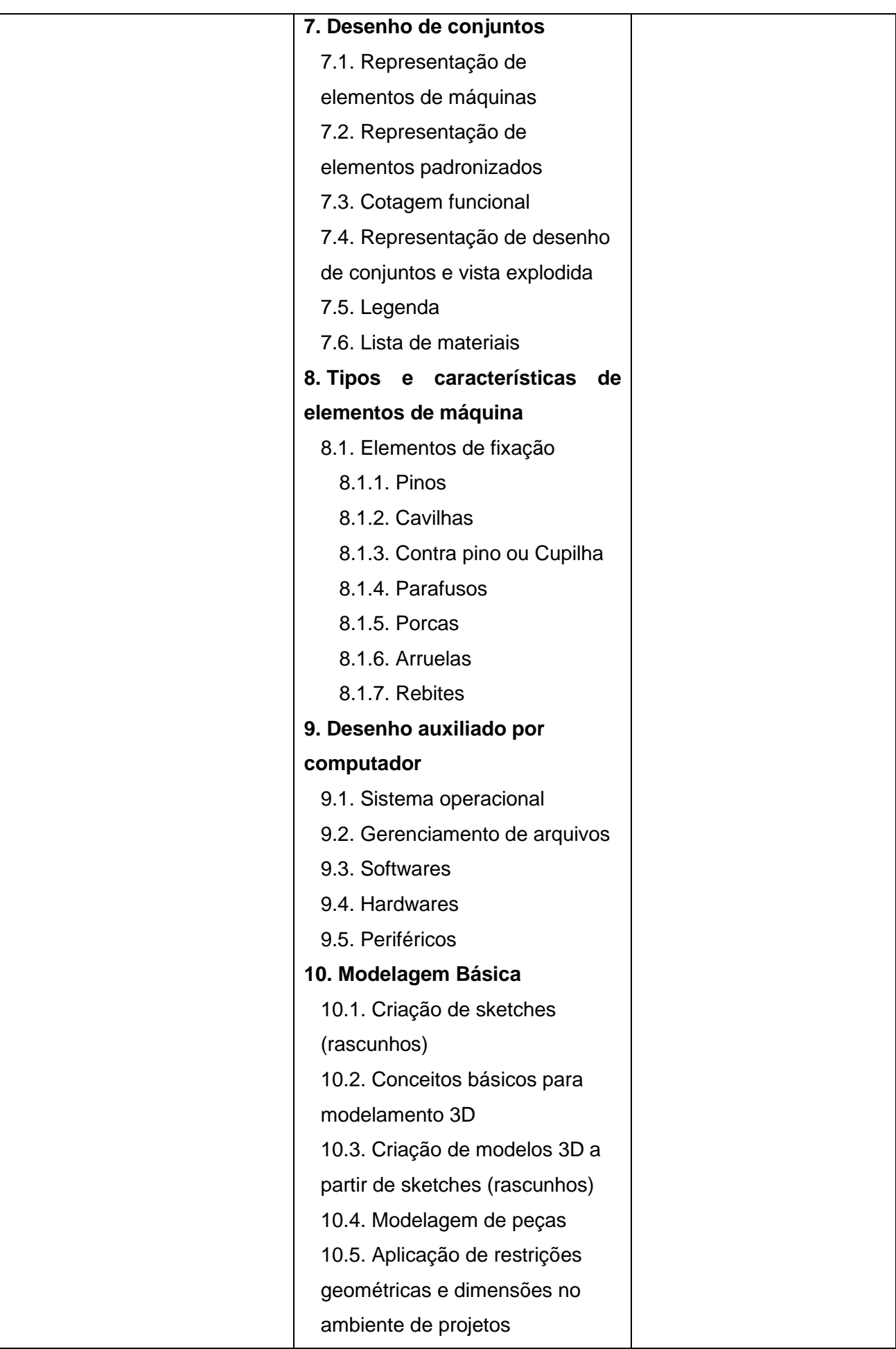

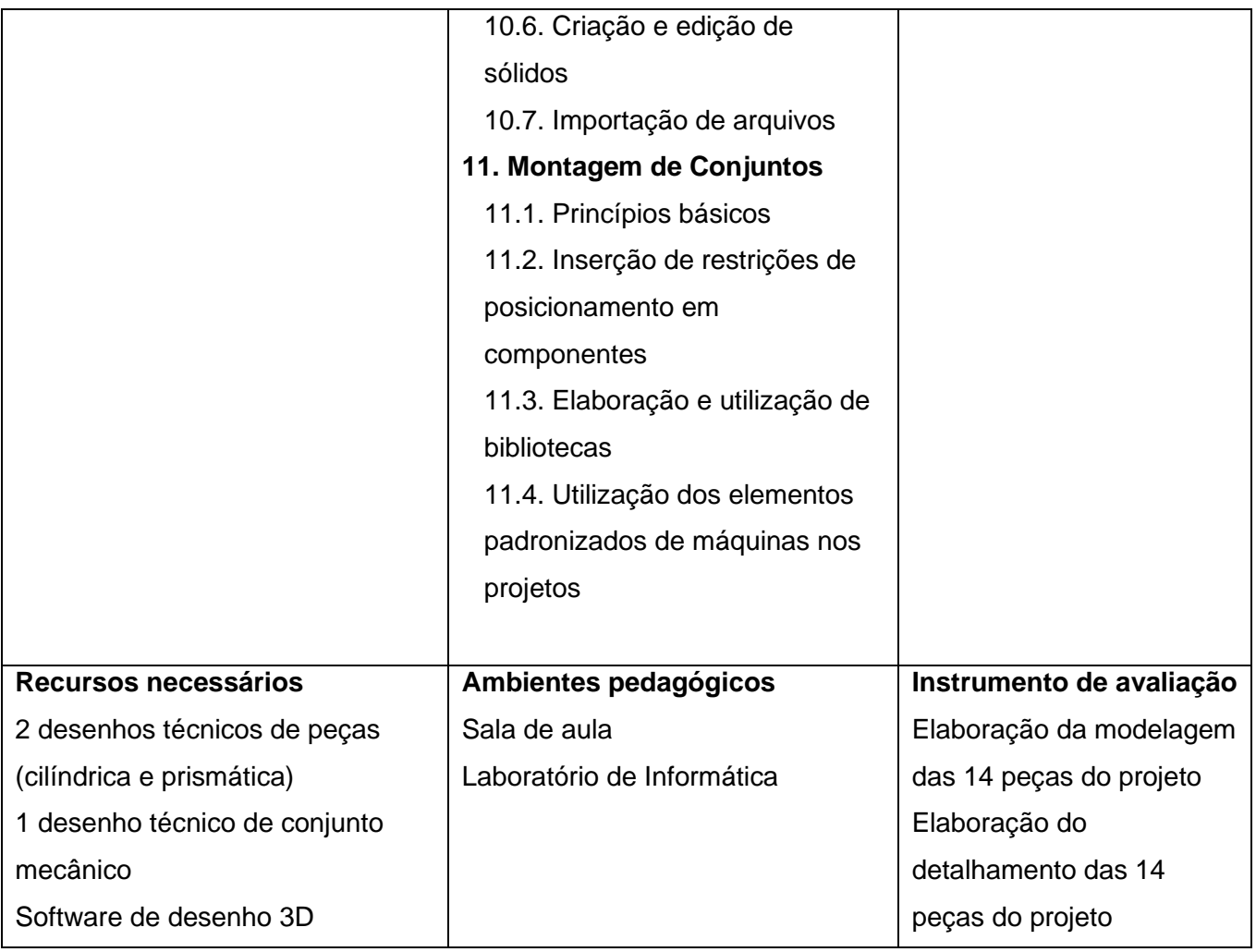

#### **Tabela de Critérios de Avaliação**

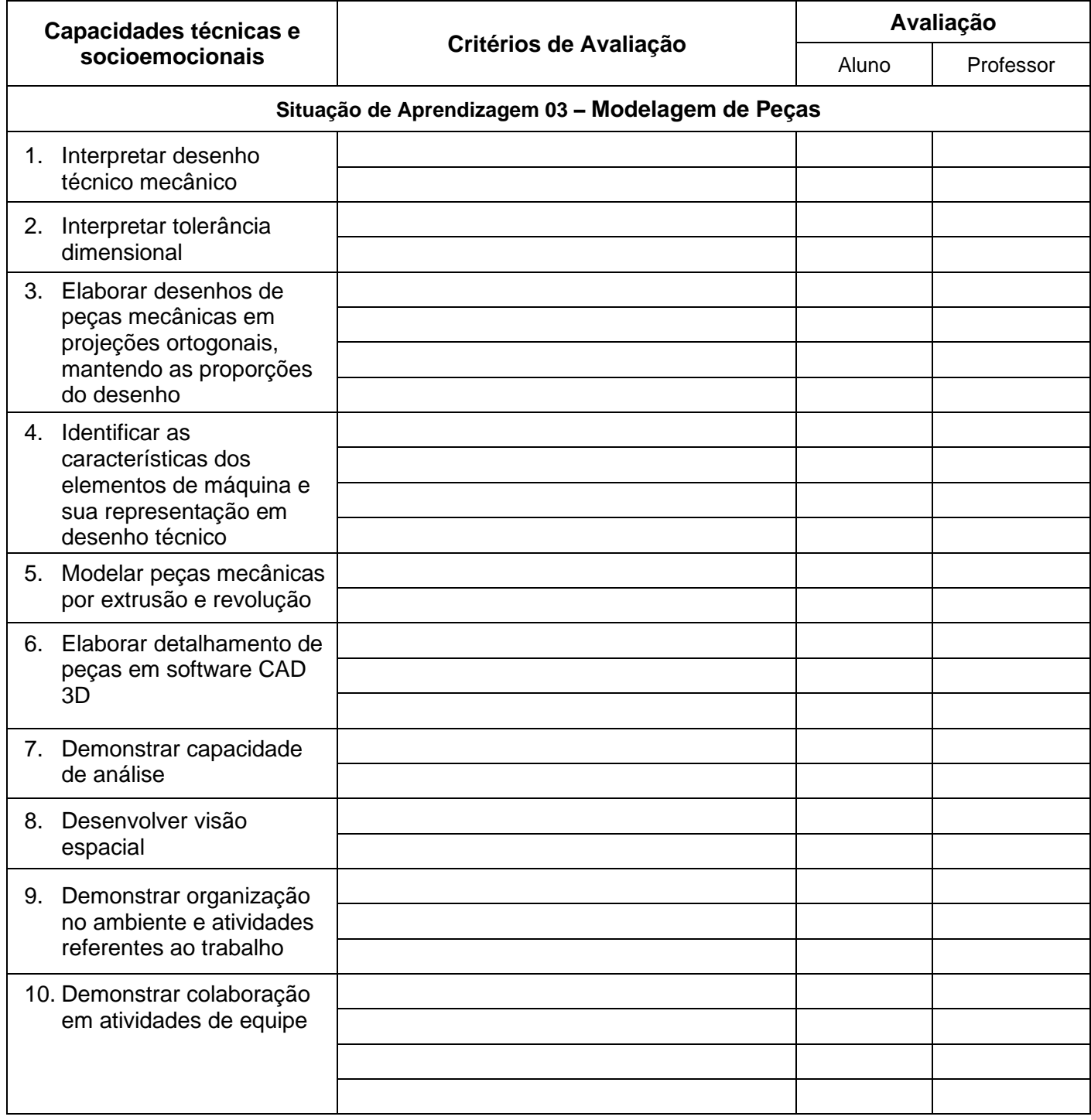

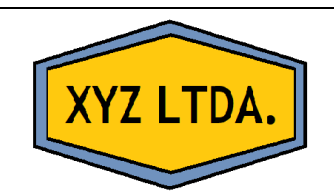

## **FICHA DE REGISTRO**

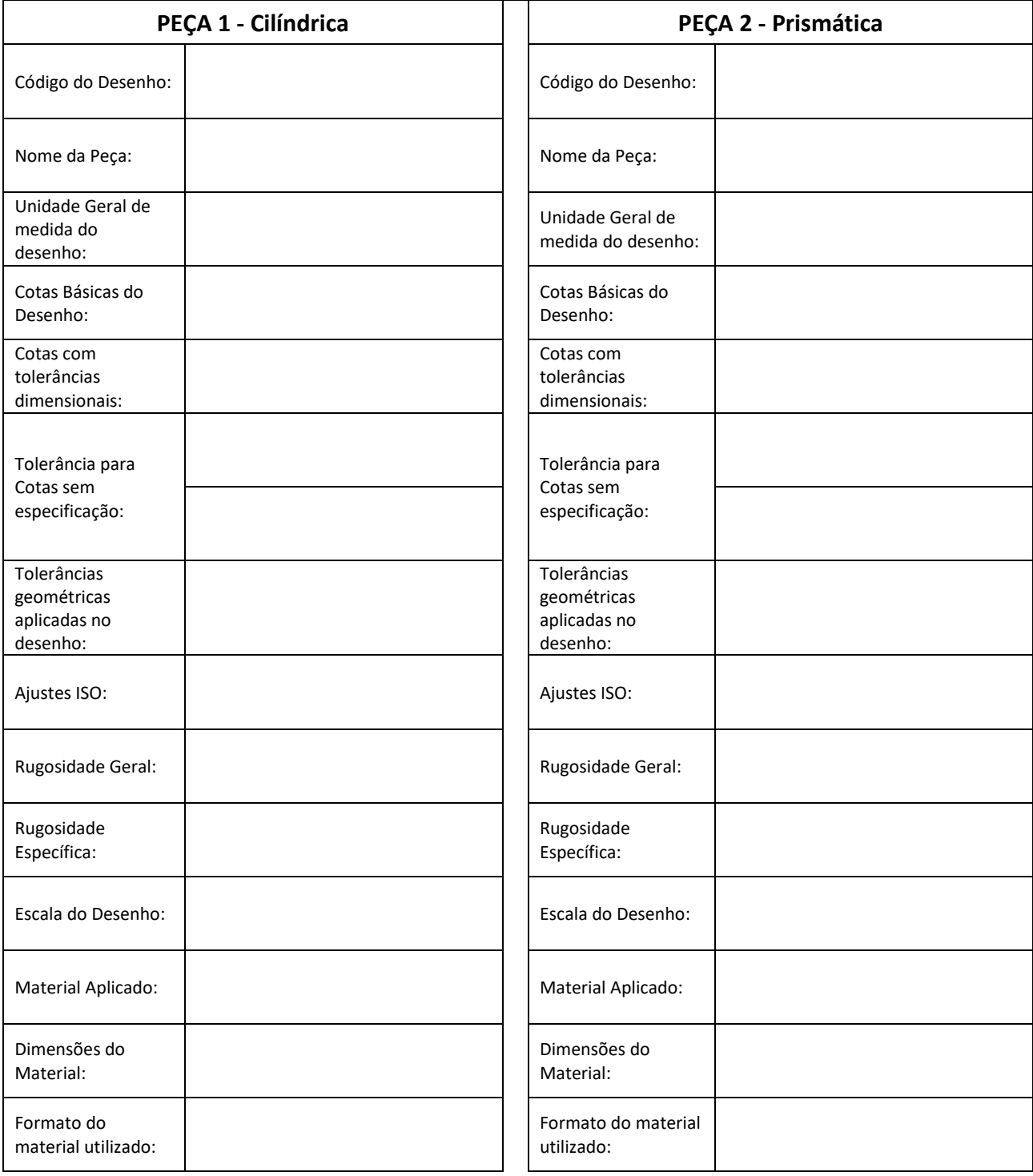